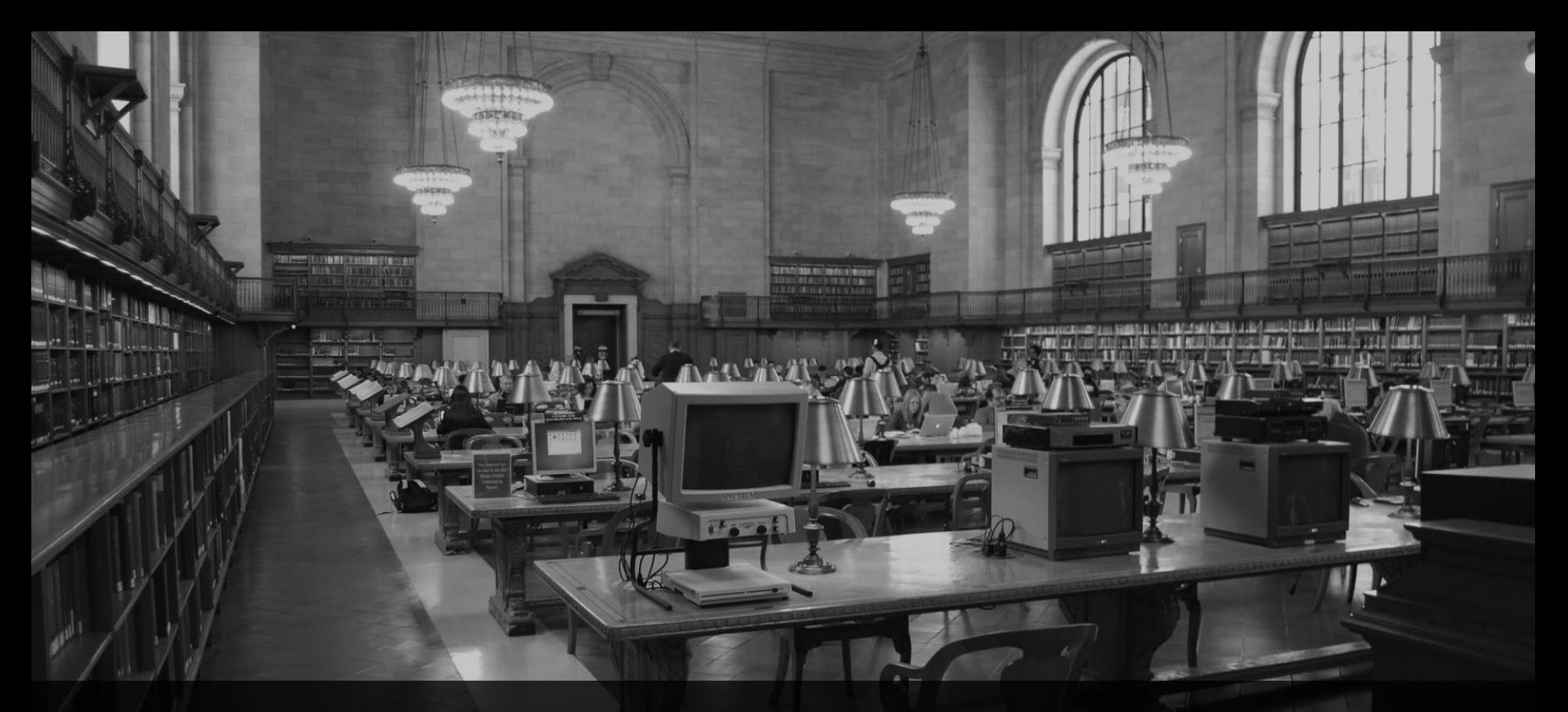

**RAP in Action** Webinar, 24.02.2023, 10:00 Uhr

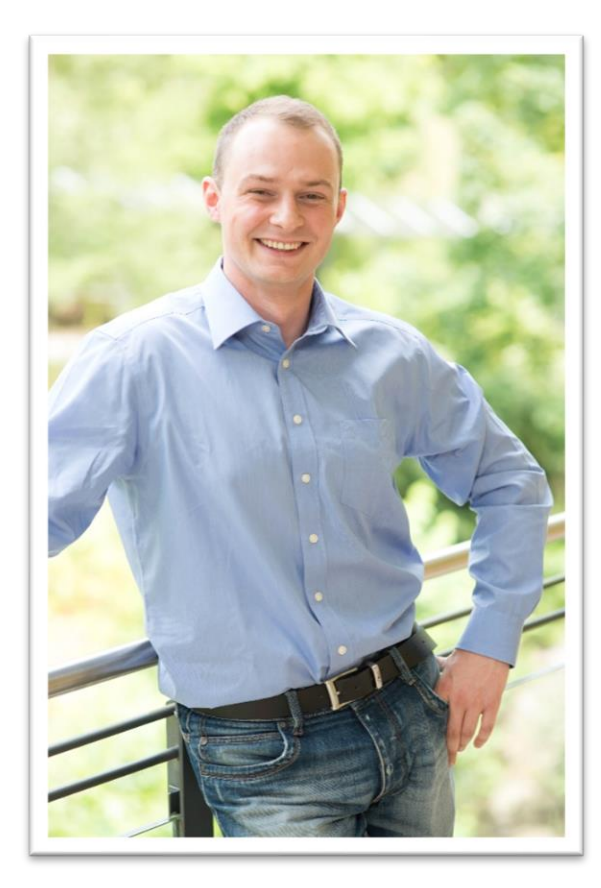

# **Sören Schlegel** Managing Consultant

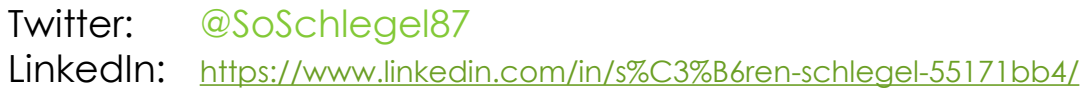

#### **Themenschwerpunkte**

- Konzeption & Management von Entwicklungsprojekten
- SAP Architektur moderner Anwendungen
- SAP Change Management and S/4HANA
- SAP CDS, oData und Cloud
- **SAP Champion**

<https://community.sap.com/programs/influencer-programs/champions>

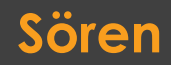

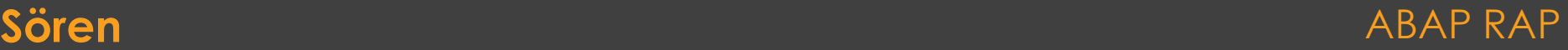

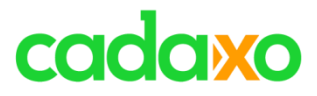

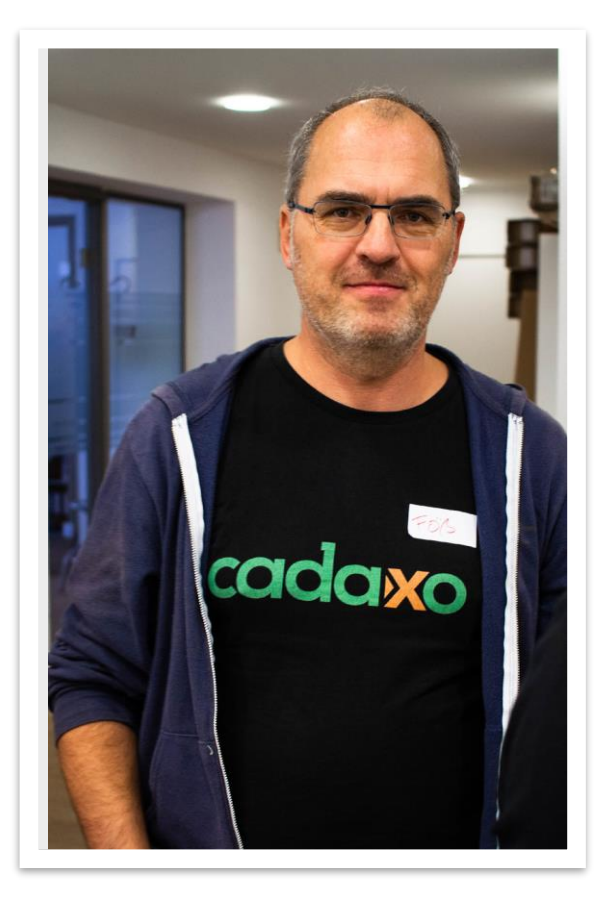

## **Johann Fößleitner** Senior Consultant at Cadaxo

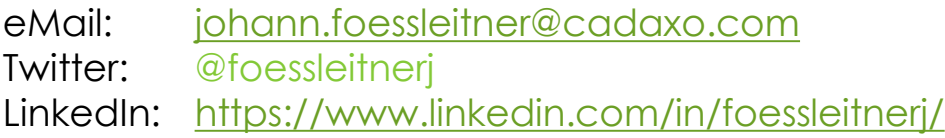

#### Beratungsschwerpunkte

- Konzeption & Management von Entwicklungsprojekten
- Qualitymanagement & Performanceoptimierung
- Clean Code
- Fiori, Fiori Elements & ABAP RESTful
- S/4HANA Custom Development
- **SAP Champion R**

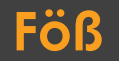

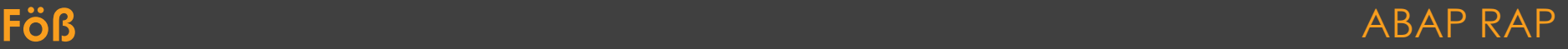

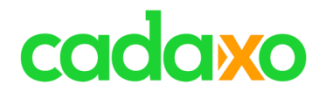

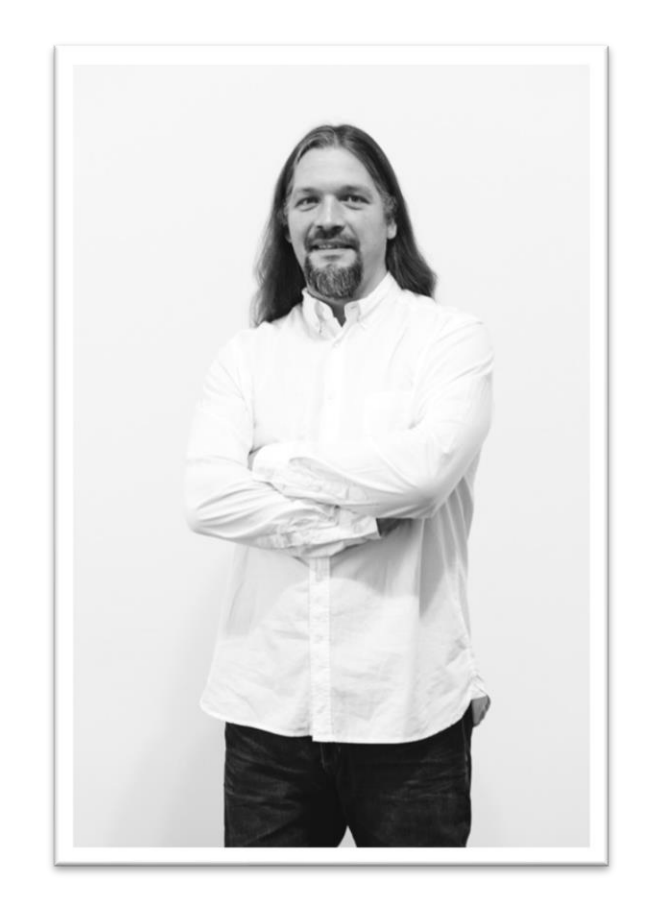

## **Domi Bigl** Senior Consultant at Cadaxo

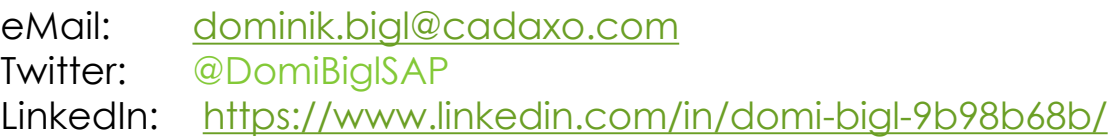

Beratungsschwerpunkte

- Konzeption & Management von Entwicklungsprojekten
- Qualitymanagement & Performanceoptimierung
- ABAP Units
- SAP Fiori, SAP UI5
- ABAP, UI5, … Champion

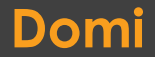

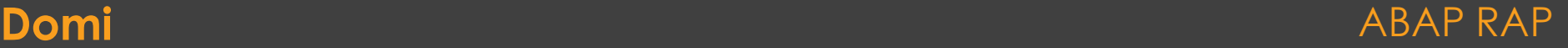

## **Bisherige RAP Webinare**

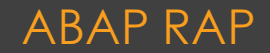

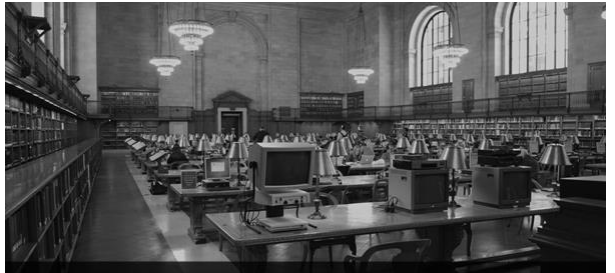

**ABAP RESTful Application Programming Model (RAP)** Webinar, 30.4.2021, 10:00 Uhr

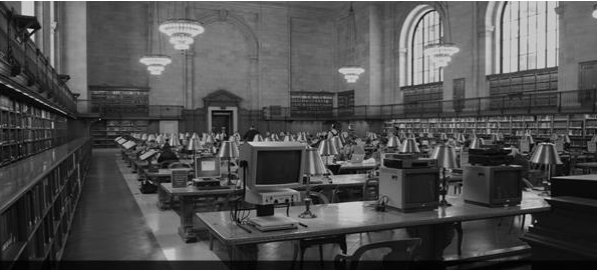

ABAP RESTful Application Programming Model (RAP) - 2. Teil Webinar, 25.6.2021, 10:00 Uhr

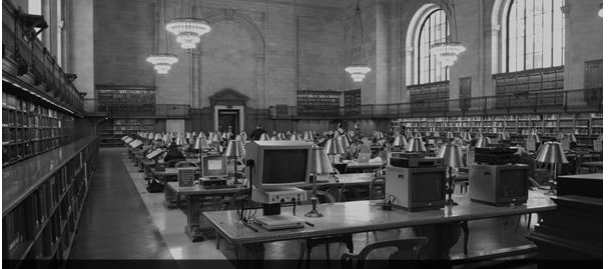

ABAP RESTful Application Programming Model (RAP) - 3. Teil Webinar, 24.9.2021, 10:00 Uhr

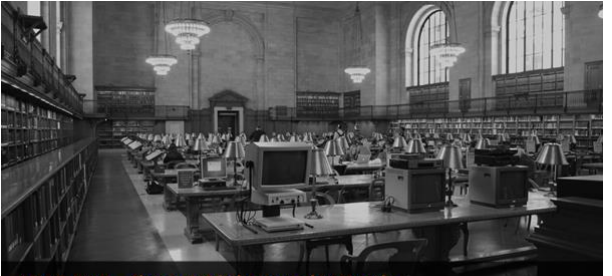

**ABAP RAP - Tipps & Tricks aus der Praxis** Webinar, 29.4.2022, 10:00 Uhr

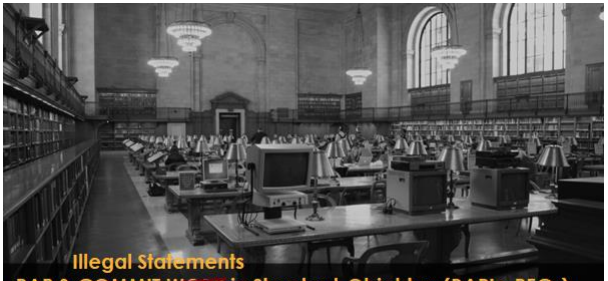

**RAP & COMMIT WORK in Standard Objekten (BAPIs, RFCs)** Webinar, 24.06.2022, 10:00 Uhr

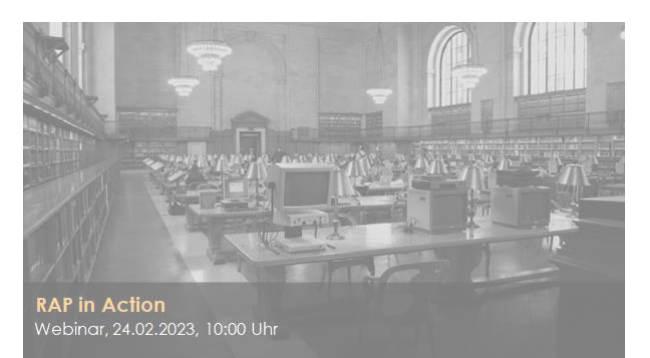

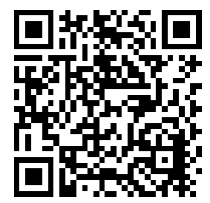

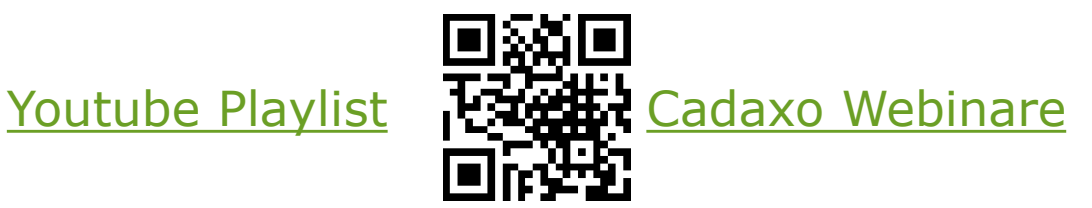

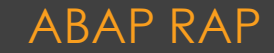

**A paar Slides**

## **Demo 1**

- Anlage Action im RAP
- Verwendung in EML

# **Demo 2**

- Implementierung in Fiori Elements
- Implementierung in UI5

# **Demo 3**

- Feature Control
- Parameter
- PreChecks
- Confirmation Popups

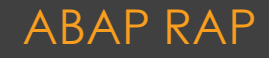

## **Aktionen & Funktionen**

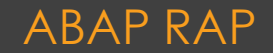

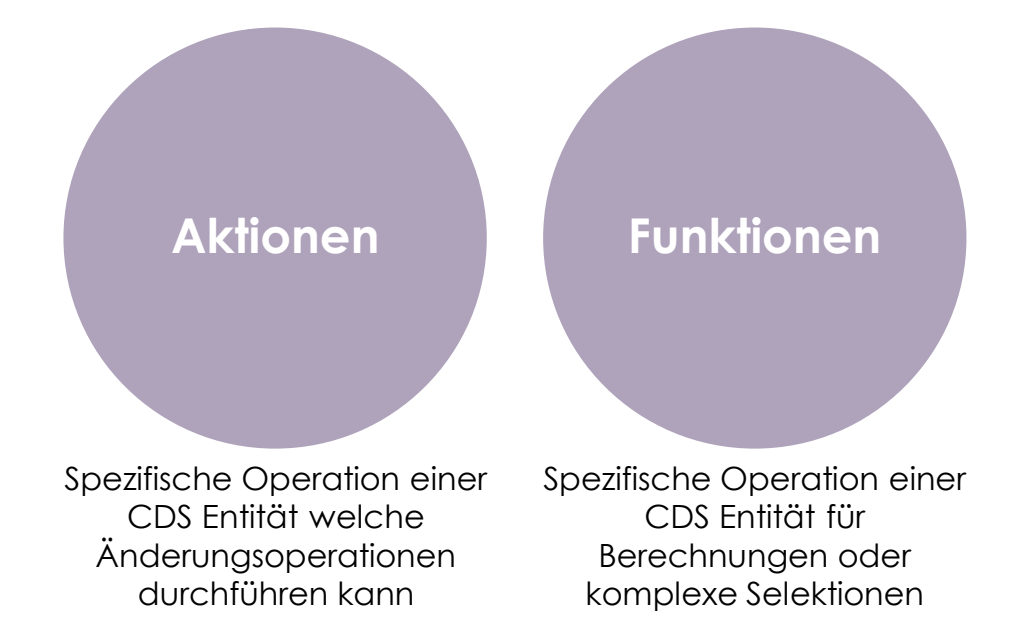

#### **Aktionen & Funktionen** ABAP RAP

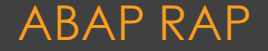

# **Instanzbasiert**

- Aktion gilt für eine konkrete Instanz einer Entität
	- Z.B. cancel für eine **SalesOrder**

# **Statische Aktion**

- Aktion gilt nicht für eine konkrete Instanz sondern für die gesamte Entität
	- Z.B. markDuplicates von Address

### **Instanzbasiert oder statische Aktion** ABAP RAP RAP

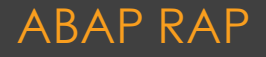

# **Input-Parameter**

- Ein Input-Parameter erlaubt
	- **Abstrakte CDS-Entität**
	- **Strukturierter Datentyp** aus dem ABAP Dictionary
	- **CDS Entität**, zu der die Aktion definiert wurde

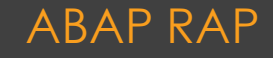

# **Rückgabeparameter**

◦ Ein Rückgabeparameter optional möglich

## **CDS Entität**

- zu der die Aktion definiert wurde
- Andere nicht abstrakte CDS-Entität mit Verhaltensdefinition
- **Abstrakte CDS-Entität<sup>1</sup>**
- **Strukturierter Datentyp<sup>1</sup>** aus dem ABAP Dictionary

1) Ab ABAP 7.55

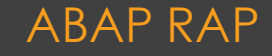

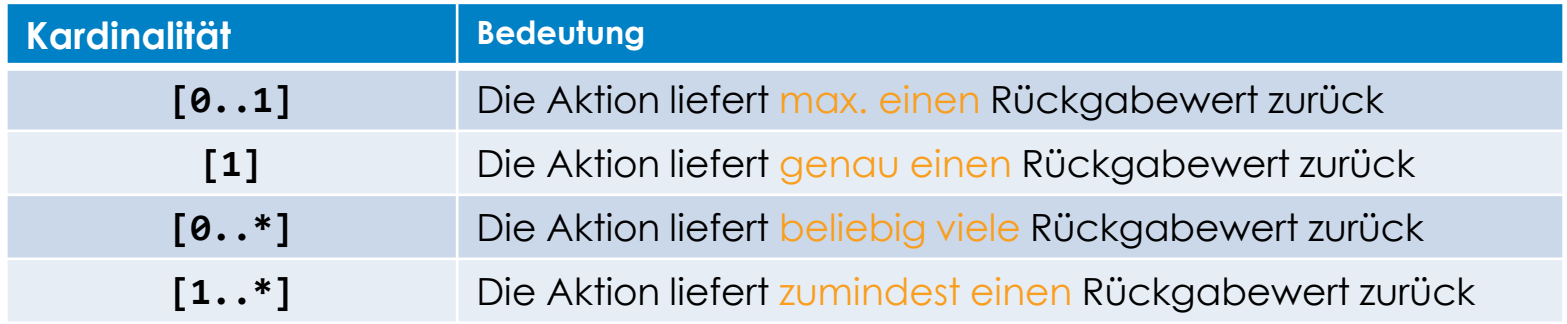

## **Kadinalität für Rückgabeparameter** ABAP RAP

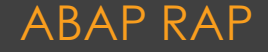

# **Spezielle Aktionen**

- Factory Actions
	- Z.B. Kopieren einer Instanz oder Erzeugen einer neuen Instanz
- Save Actions
	- Dürfen nur in der Save Sequence aufgerufen werden
- Determine Actions
	- Ermittlung und Validierung in der Interaktionsphase ermöglichen

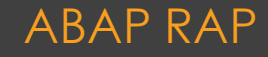

# **Funktionen**

- Für Berechnungen, komplexe Selektionen, ..
- Lesender Zugriff, keine Sperren
- Rückgabeparamter ist obligatorisch
	- Feldauswahl für Rückgabeparameter mit Zusatz selective möglich

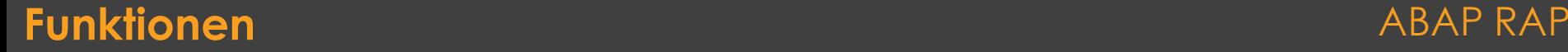

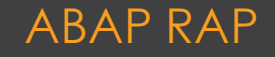

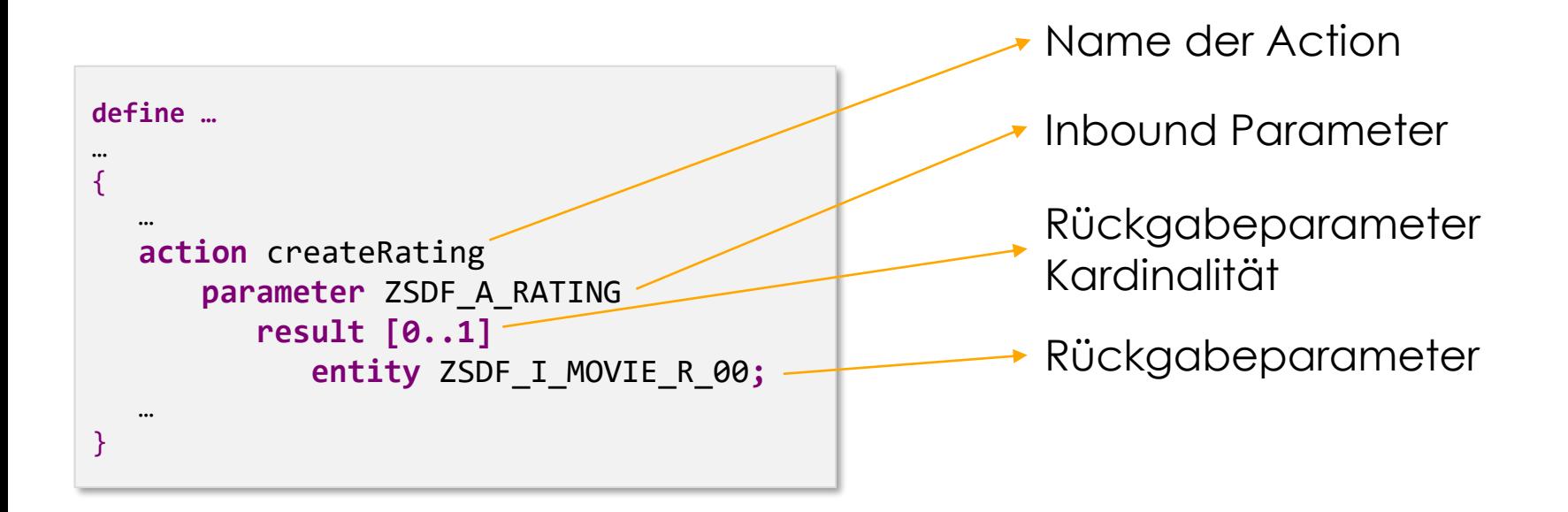

#### **Behavior Defintion - Beispiele** ABAP RAP

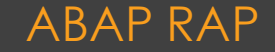

## **Demos**

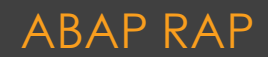

# **Weiterführende Informationen** (von uns)

- Unsere RAP Webinare ☺ -> [Hier auf Eventbrite Registrieren](https://www.eventbrite.at/o/fo-domi-und-soren-30041434242)
- ABAPConf ☺ -><https://www.abapconf.org/>
	- RAP Runtime Engine (SADL)
	- RAP Troubleshooting
	- Custom Applications using RAP
- Unsere Social Media Aktivitäten
- $\bullet$  Und wer will, kann uns natürlich auch direkt "buchen"

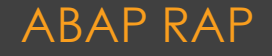

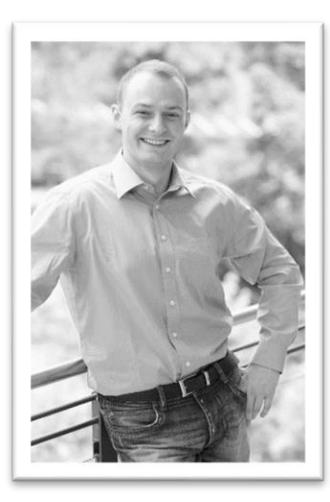

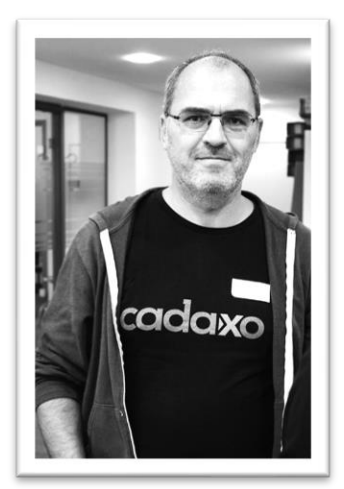

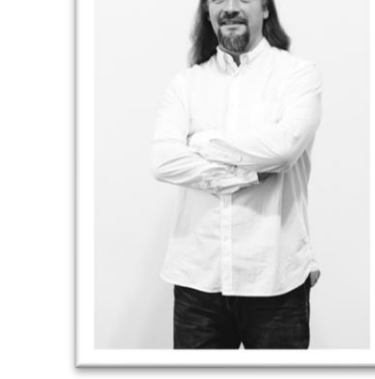

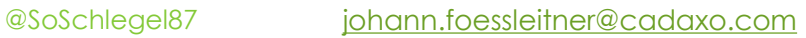

@foessleitnerj

[dominik.bigl@cadaxo.com](mailto:dominik.bigl@cadaxo.com) @DomiBiglSAP

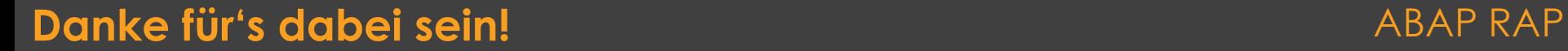

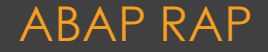

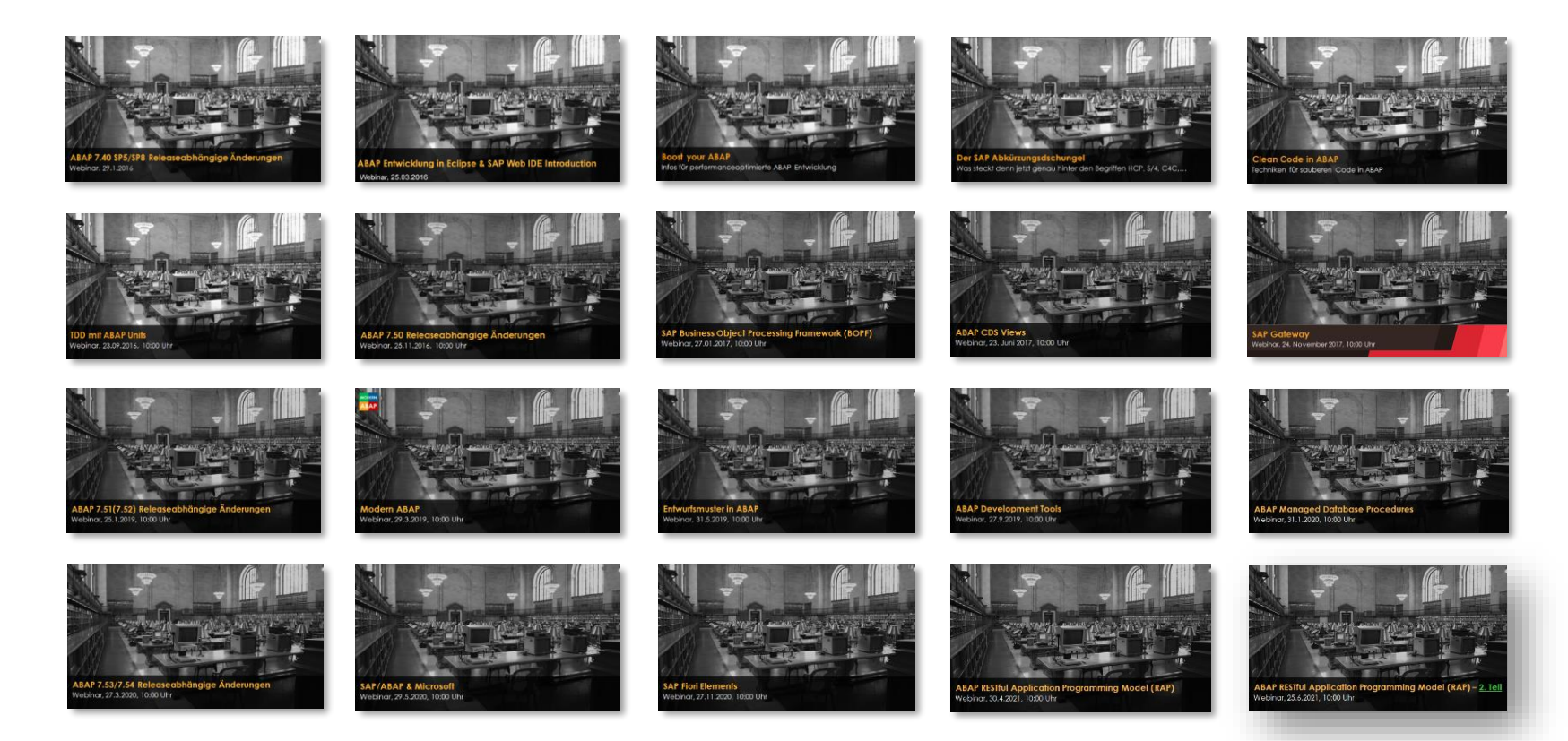

#### [http://www](http://www.cadaxo.com/blog/)[.cadaxo.com/blog](http://www.cadaxo.com/high-class-development/webinar-abap-rap-2/)[/](http://www.cadaxo.com/blog/)

#### Unsere vergangenen Webinare **ABAP RAP RAP** ABAP RAP